# **BILL Validator BVU-A7 / BVU-A7-SF / BVU-A7-SR**

## Russian version

Interface Specification

Ver.01.00 Date 2005.9.16

#### **DIP SW setting**

DIP switch setting designates the interface to use. Make sure to power down when setting DIP switch.

| 1              |            | Set for OFF               |
|----------------|------------|---------------------------|
| $\overline{2}$ |            | Set for OFF               |
| 3              | <b>ON</b>  | Reject<br><b>RUR 10</b>   |
|                | <b>OFF</b> | <b>RUR 10</b><br>Accept   |
| $\overline{4}$ | <b>ON</b>  | Reject<br><b>RUR 50</b>   |
|                | <b>OFF</b> | <b>RUR 50</b><br>Accept   |
| 5              | <b>ON</b>  | <b>RUR 100</b><br>Reject  |
|                | <b>OFF</b> | <b>RUR 100</b><br>Accept  |
| 6              | <b>ON</b>  | <b>RUR 500</b><br>Reject  |
|                | <b>OFF</b> | Accept RUR 500            |
| 7              | <b>ON</b>  | Reject<br><b>RUR 1000</b> |
|                | <b>OFF</b> | <b>RUR 1000</b><br>Accept |
| 8              |            | Set for OFF               |

DIP Switch 1 (SW1) : Set to accept or reject a bill

## DIP Switch 2 (SW2) : Interface setting

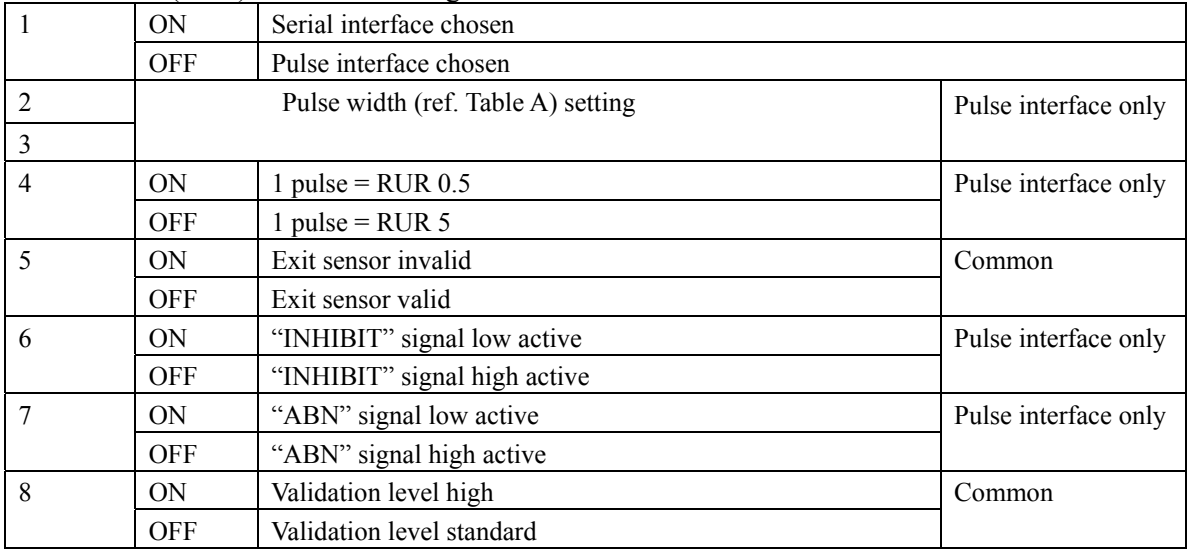

Table-A (Pulse interface only)

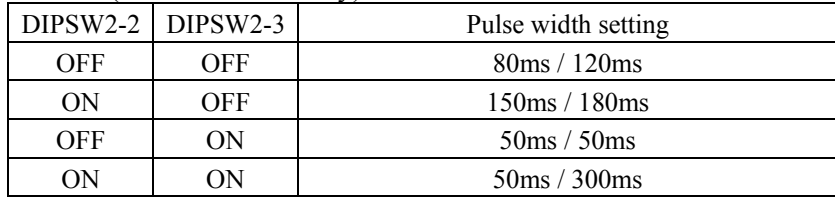

## Pulse interface

Signals

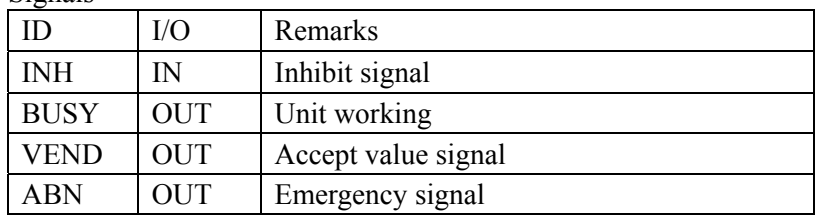

Time chart

Following is an example of time chart with the DIP switch 2 set as follows.

\*Setting example of DIP switch 2 (SW2)

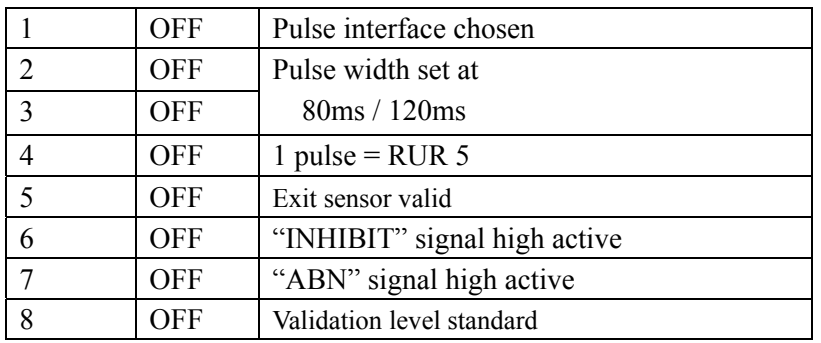

#### 1、POWER UP

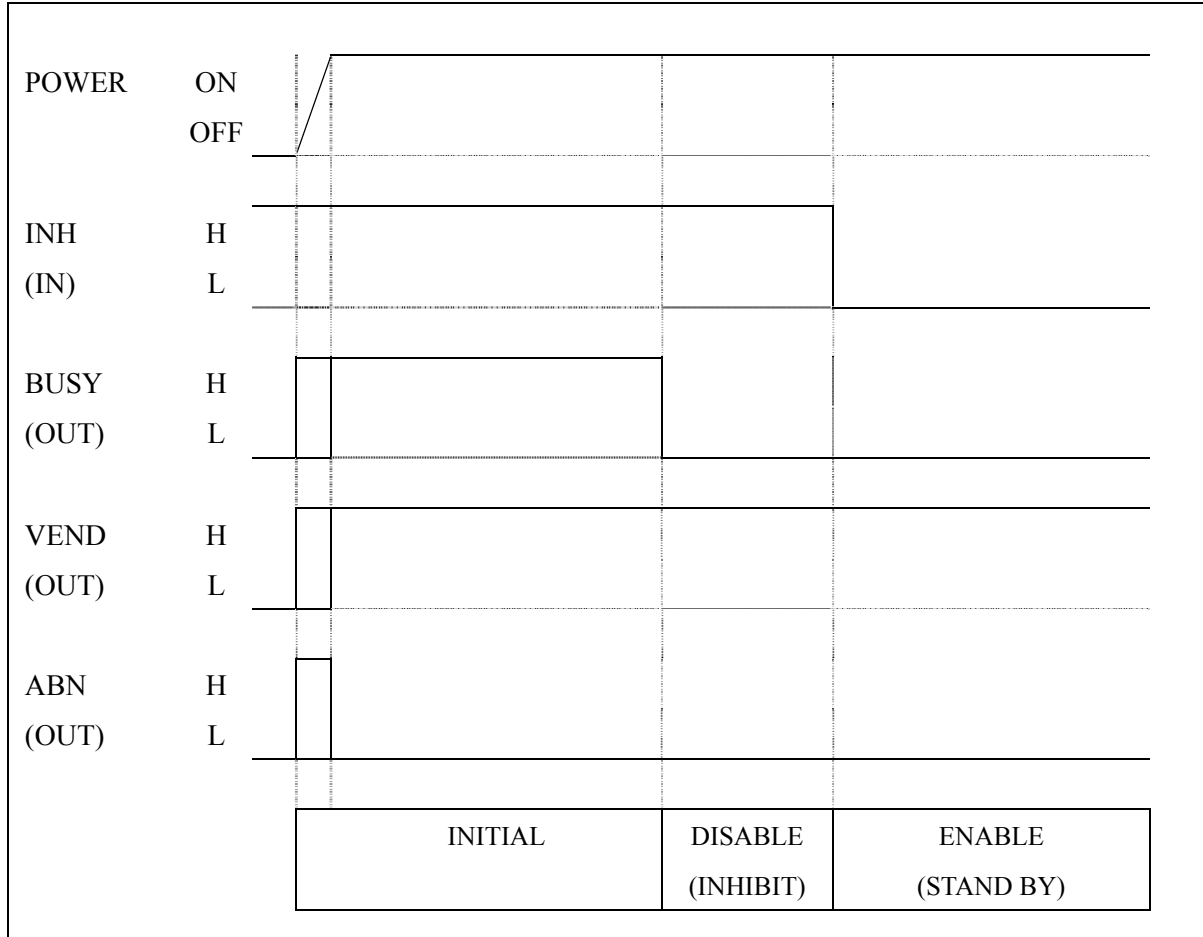

#### 2、Note acceptance (ex:RUR 10)

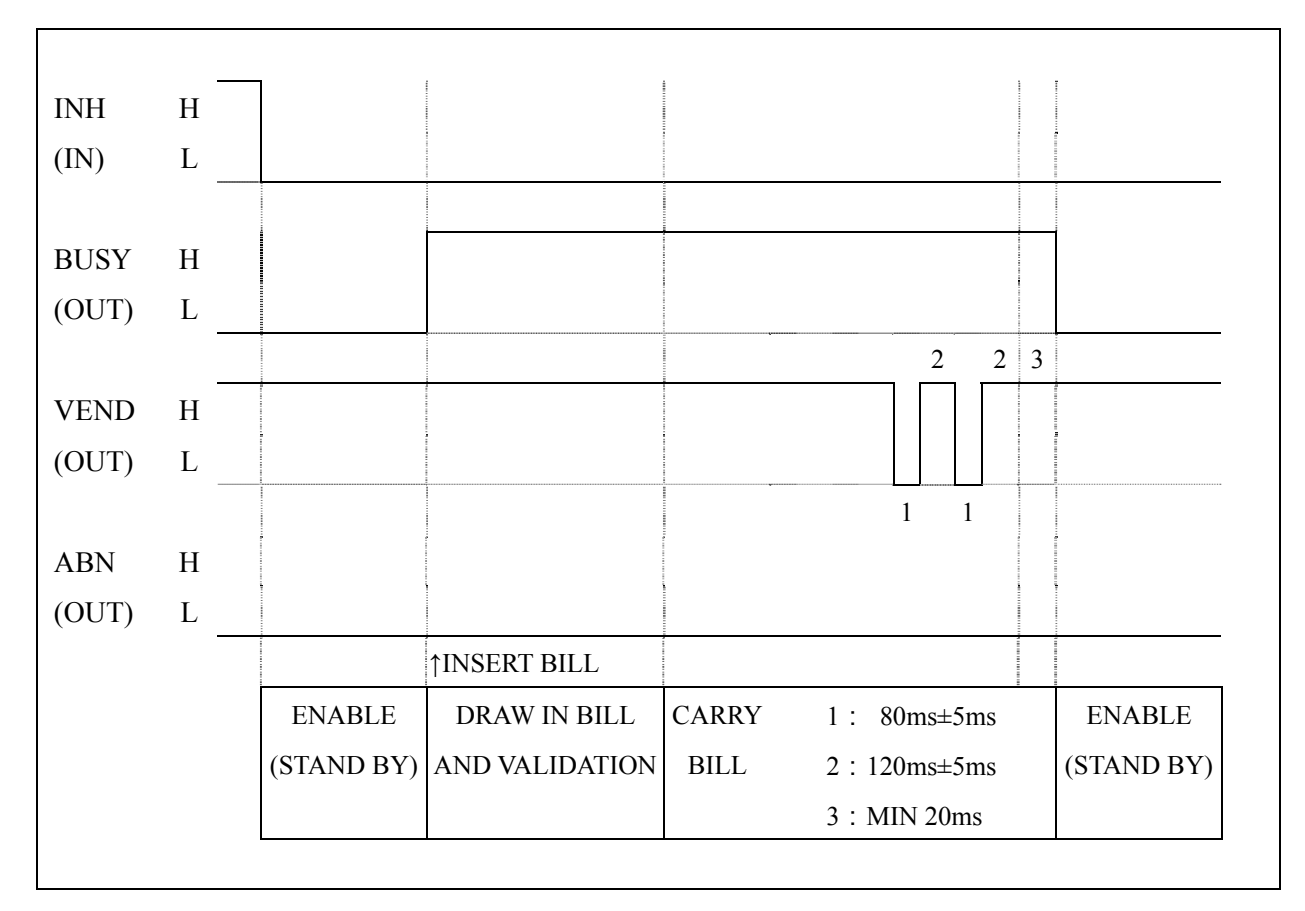

#### 3、Note reject (by INH signal)

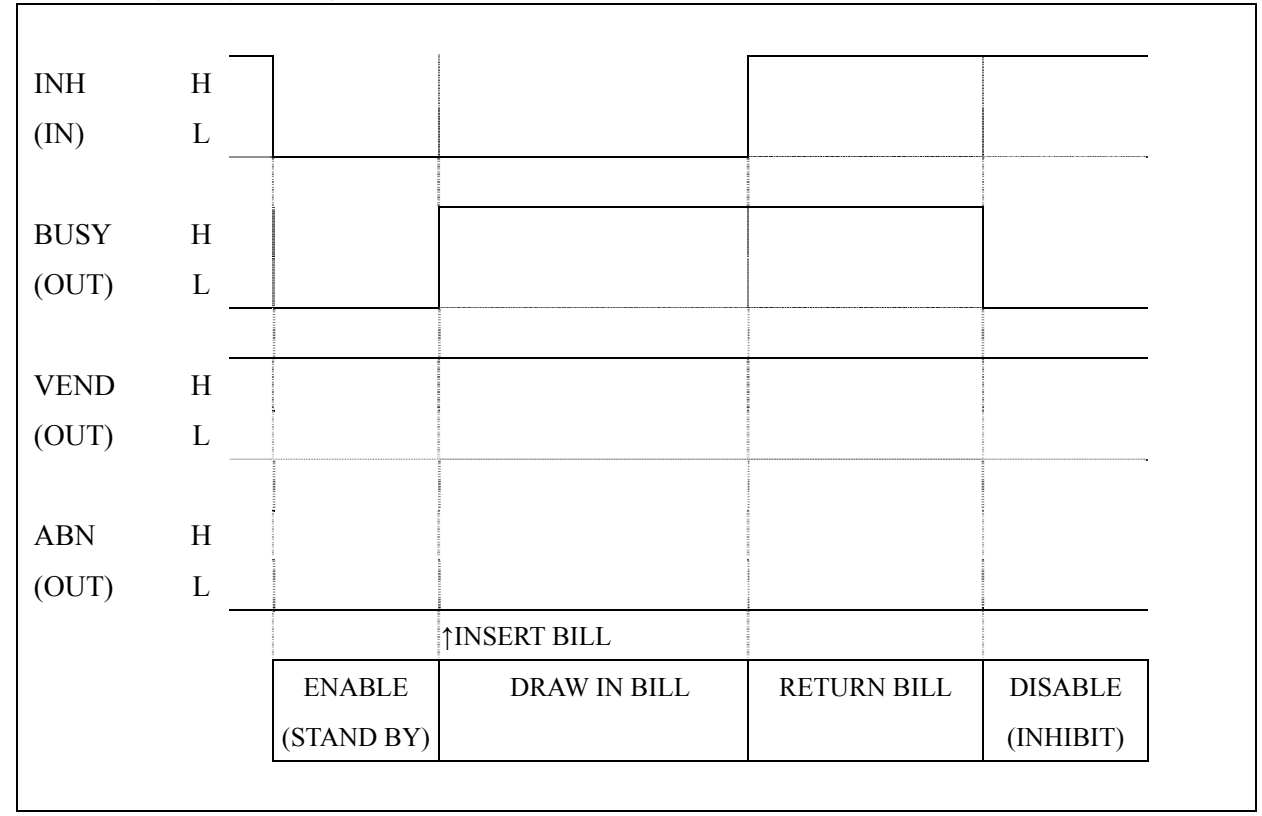

 $-4-$ 

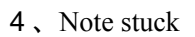

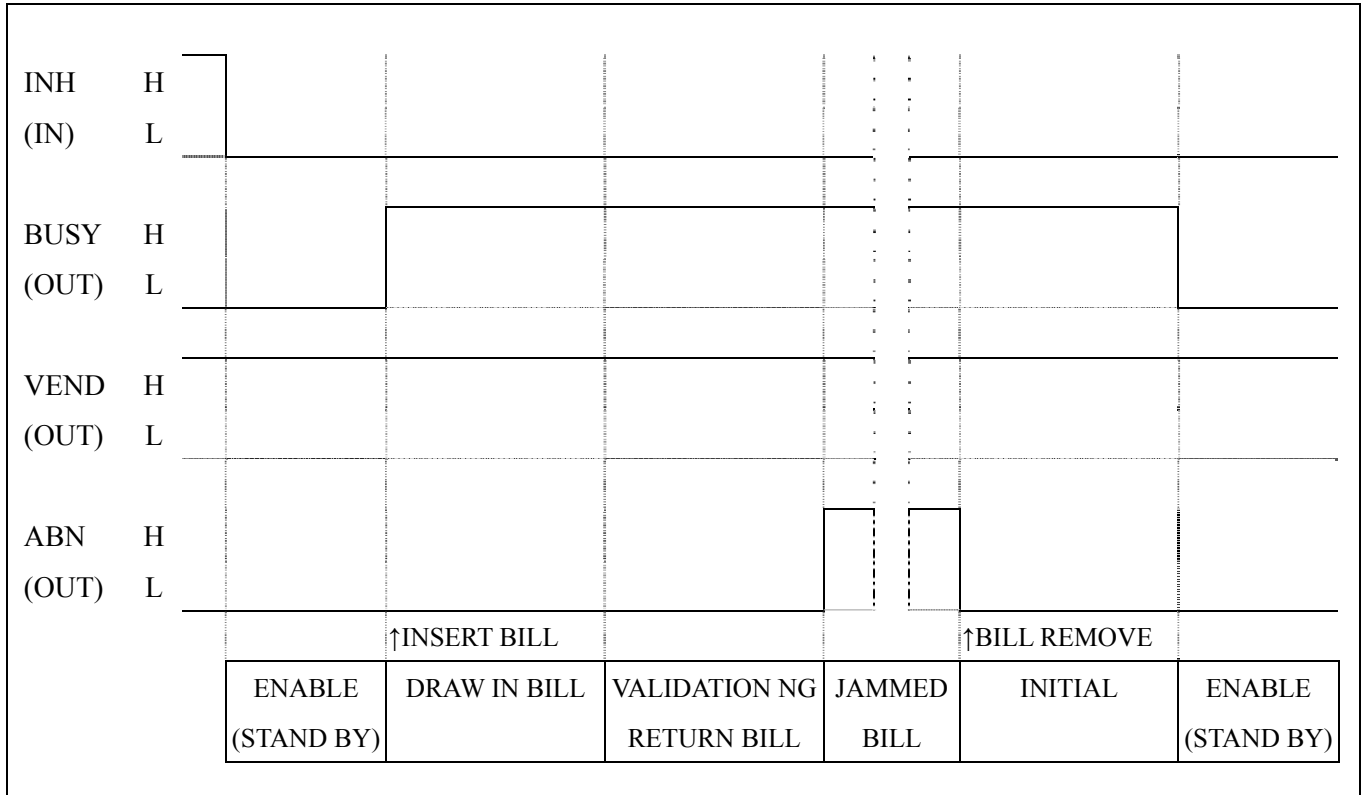

## Serial Interface

#### 1、Transmission control

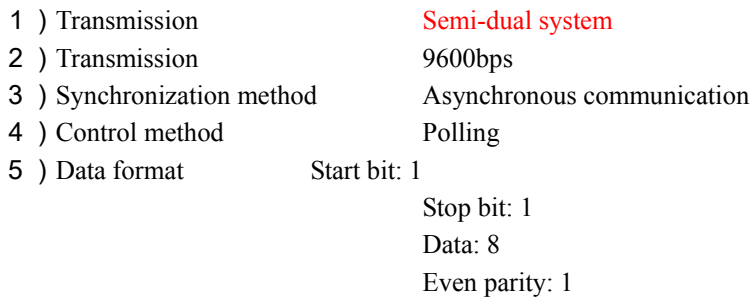

6)Flow control None

#### 7)Command & response format

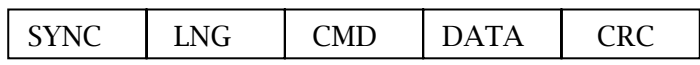

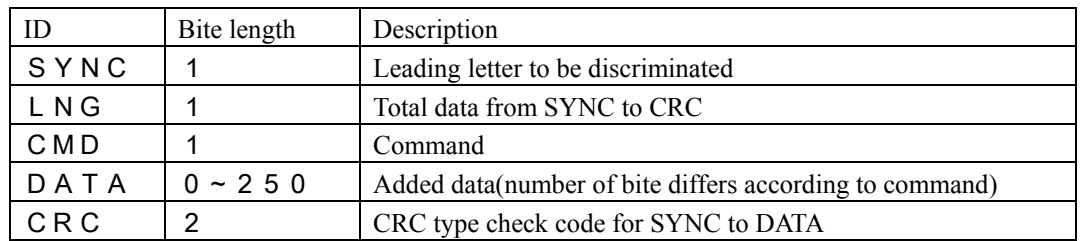

Sends back response according to the command the control unit issued

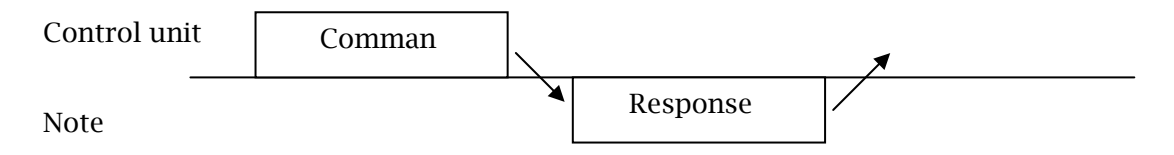

8) Error control CRC type

$$
\begin{bmatrix} \text{CRC-CCITT} \\ P(x) = X^{16} + X^{12} + X^5 + 1 \end{bmatrix}
$$

#### 2、Message format of command and response

Command and response are classified to the five types below

- 2-1、Message transmitted for the validator from control unit
	- 1) Status request

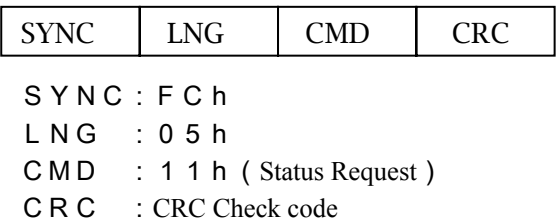

#### 2)Command

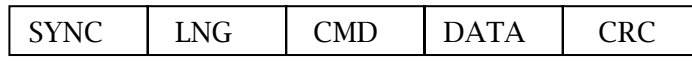

SYNC:FCh

 $LMG$ : Transmission data total (varies depending upon the command)

CMD : Command (See command list)

D A T A : Data to be added to Command

CRC : CRC Check code

2-2、Message transmitted from the validator to the control unit

1)Response I

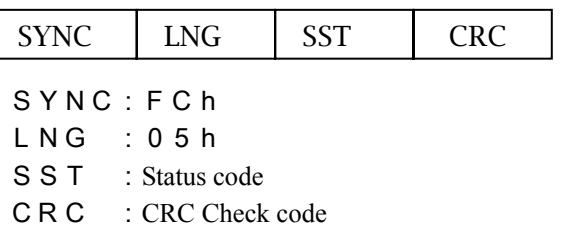

#### 2) Response II

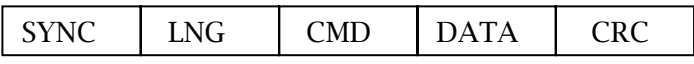

SYNC:FCh

L N G : Transmission data total

CMD : Response

D A T A : Data added to Response

- CRC : CRC Check code
- 2-3、Positive response

1)ACK

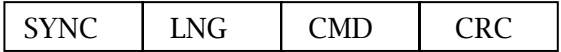

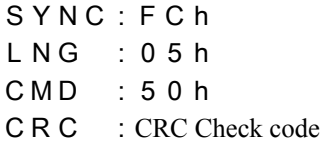

#### 3、Transmission chart

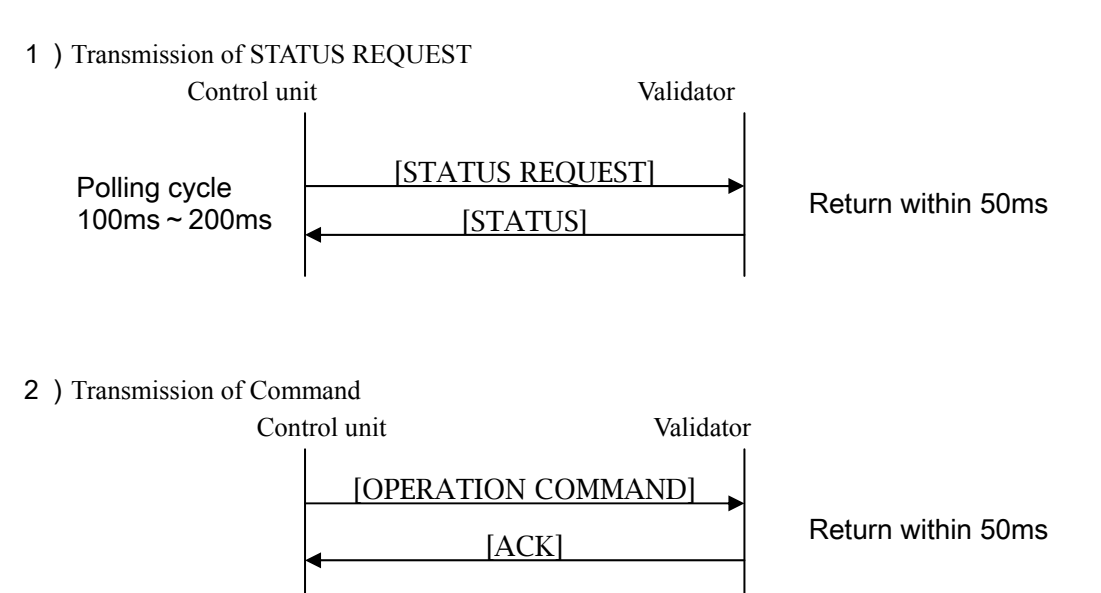

#### 3)Communication problem 1

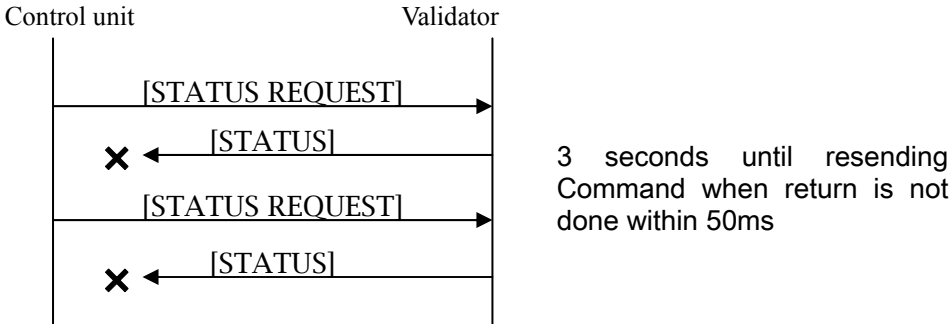

Command when return is not done within 50ms

4) Communication problem 2

Control unit Validator

[STATUS REQUEST] [COMMUNICAITION ERROR]

CRC check code is abnormal The number of characters is abnormal

※50ms for monitoring between characters

5)Communication problem 3

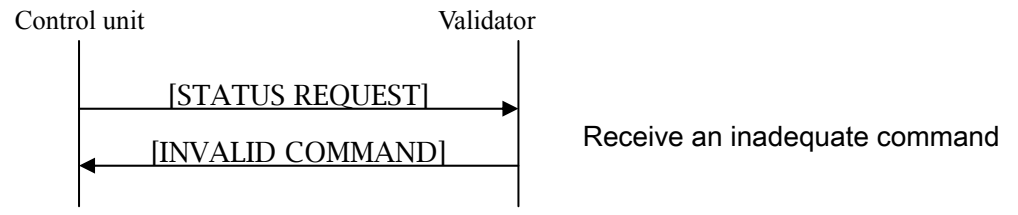

## 4、Command/Response List

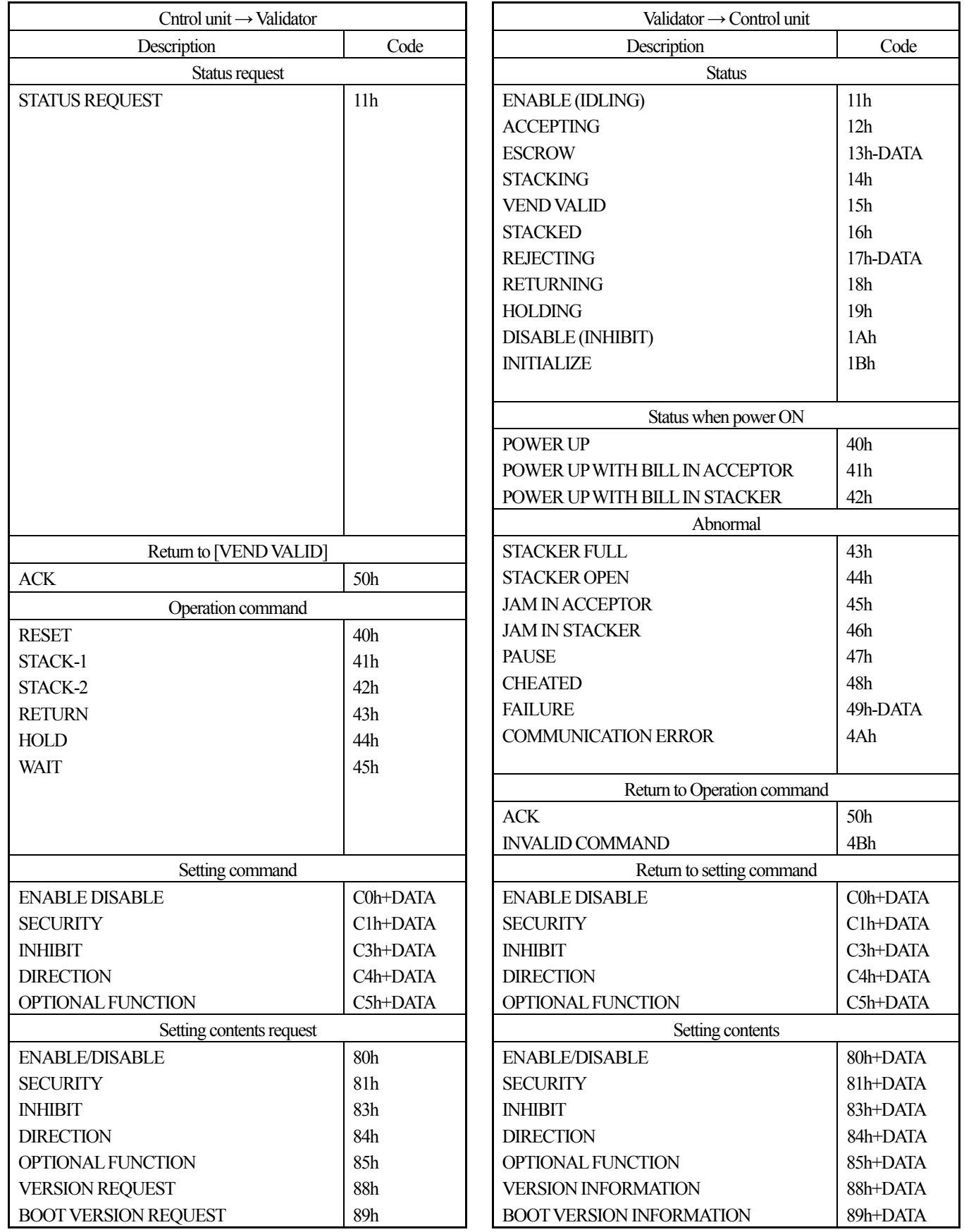

#### 5、Details of Command/Response

#### 5 - 1, Status request(control unit  $\rightarrow$  validator)

The control unit monitors the status of the validator by this command. It instructs the operation according to the information returned.

#### STATUS REQUEST : [11h]

- ・ Polling cycle to 100 200ms
- ・ Transmission time is within 50ms
- ・ When no return or [COMMUNICATION ERROR] is returned, the control unit re-sends command.

### 5-2、Status (Validator→Control unit)

Return to the [STATUS REQUEST] command transmitted from the control unit. It returns current status of validator.

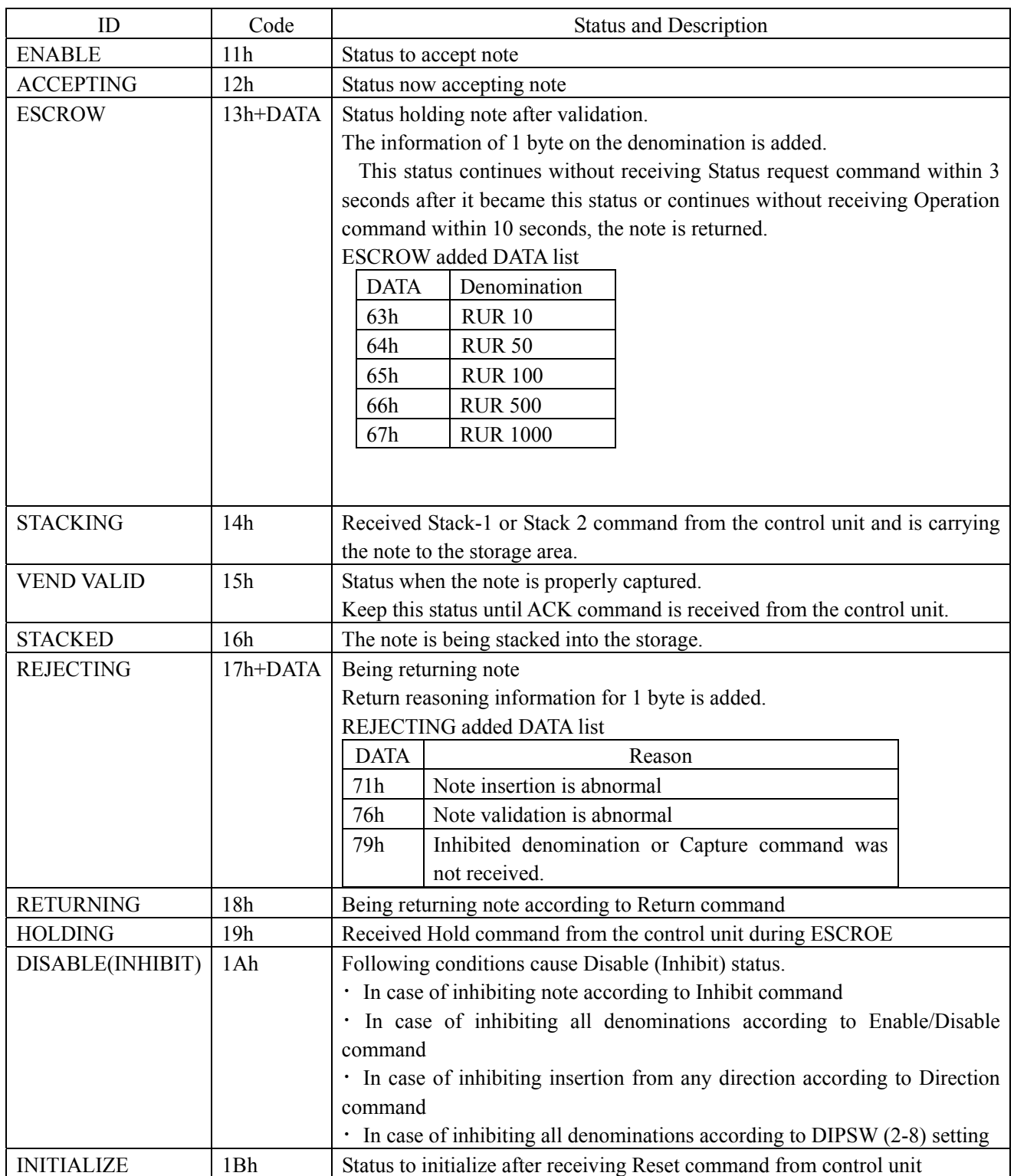

### 5-2-1、Normal status(Valitor→Control unit)

### 5-2-2、Status of Power ON (Validator→Control unit)

When the power is ON, the bill validator returns the following statuses and it keeps that status until Reset command is received

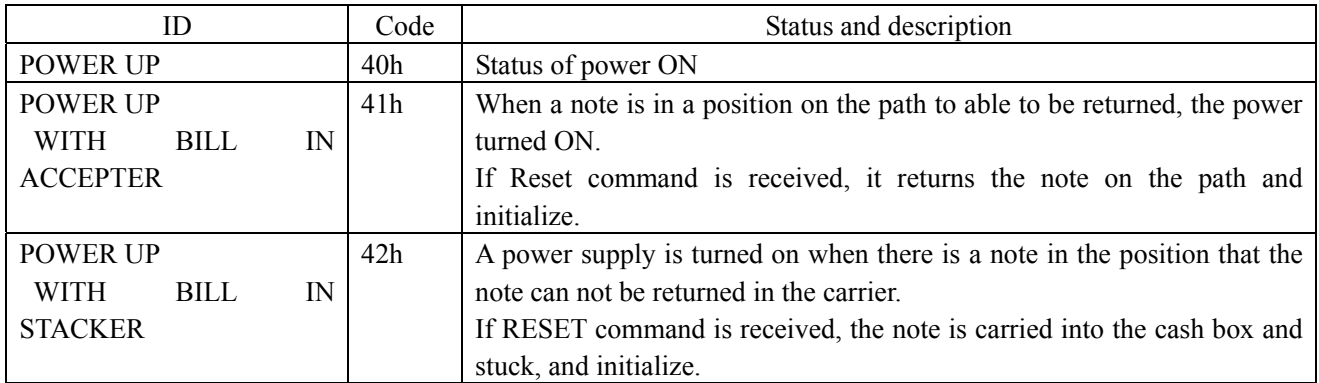

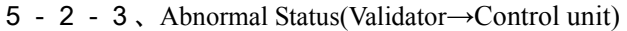

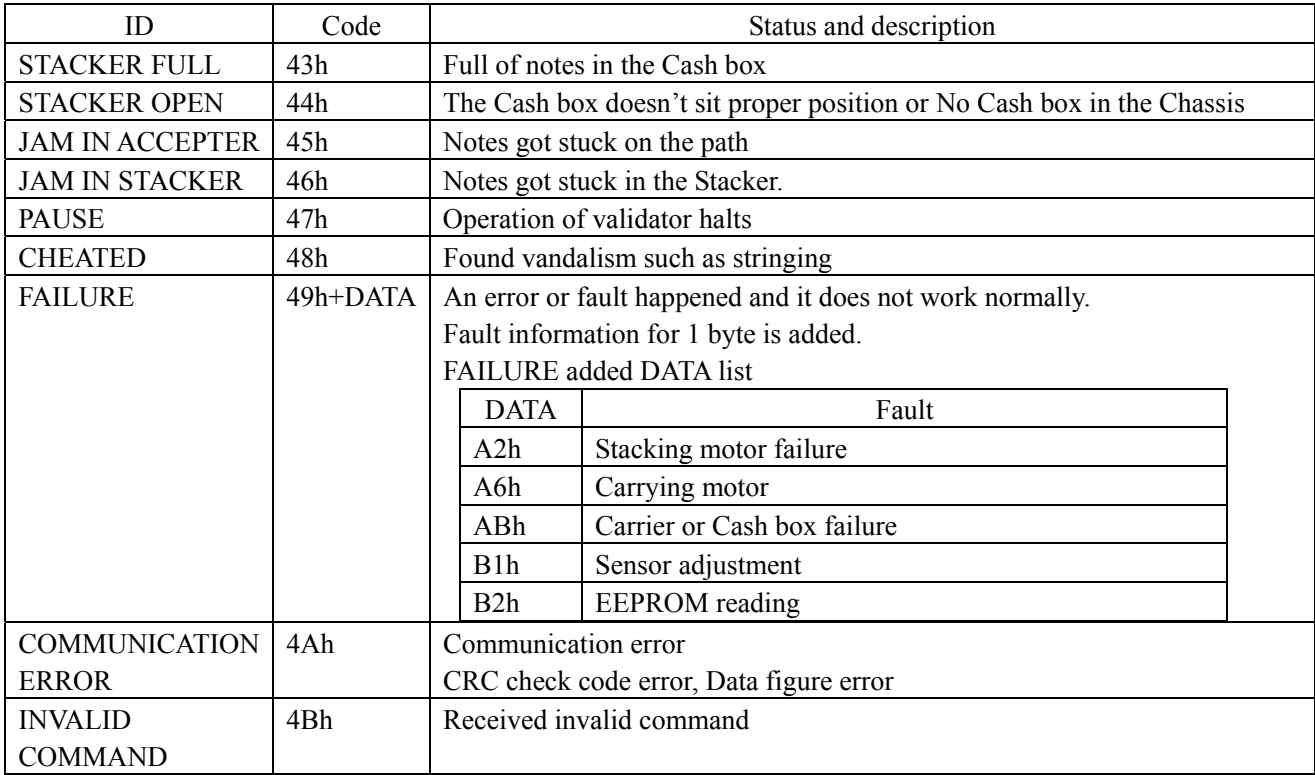

#### 5-3、Operation command (Control unit→Validator)

The command that the control unit controls the operation of the validator. When the validator received this command, it returns ACK.

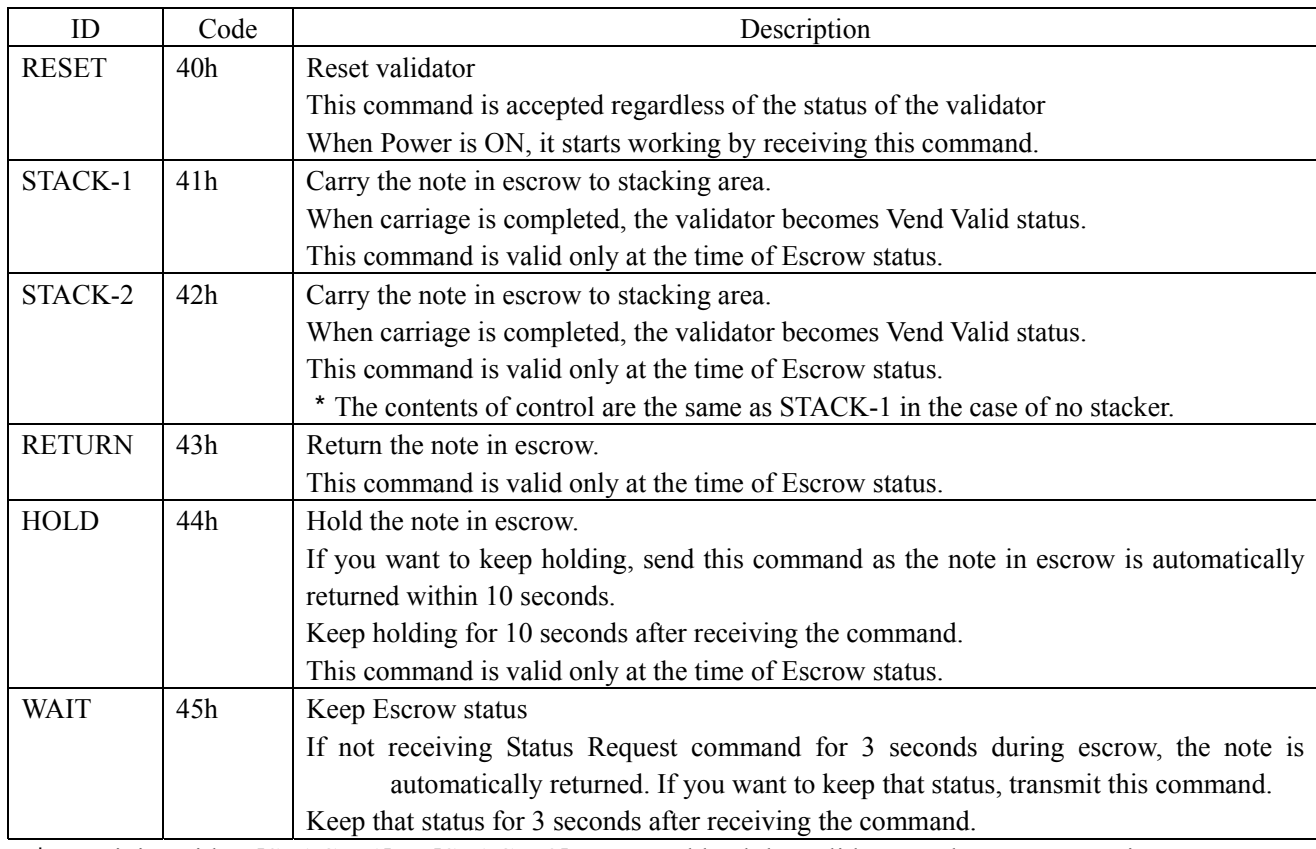

\*Receiving either [STACK-1] or [STACK-2] command lead the validator to the same operation.

#### 5-4、Positive response

Return this command from the control unit to Vend Valid command of the validator.

## ACK : [50h]

## 5-5、Setting command (Control unit→Validator)

The command to set functional change.

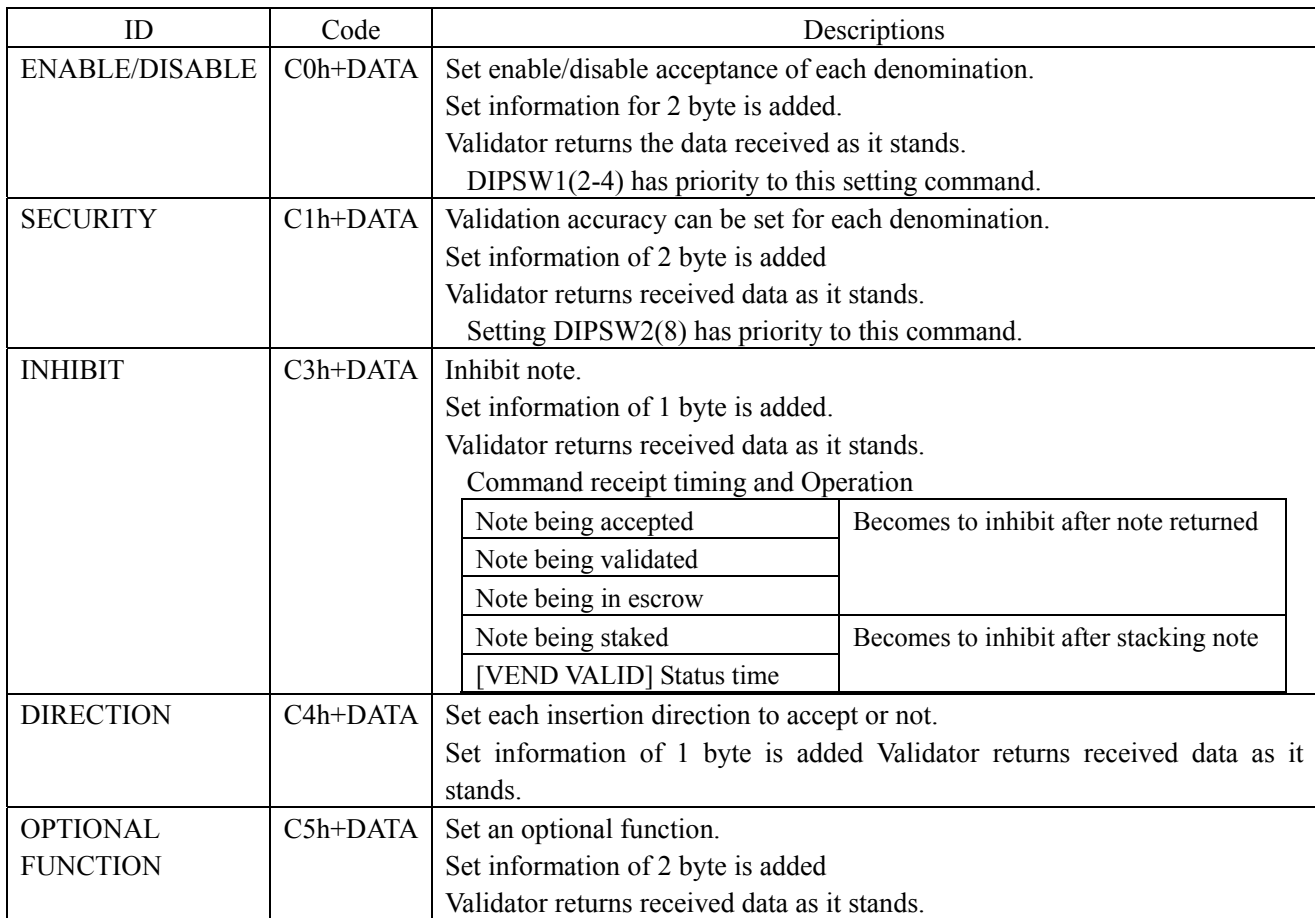

See 5-7 for the details of added set information.

#### 5-6、Request for set information (Control unit→Vlidator)

ID code | Code | 内容 Descriptions  $ENABLE/DISABLE$  80h Confirm the contents set by Set command  $[ENABLE/DISABLE]$ Return from Validator adds the set information of [80h]+2byte SECURITY 81h Confirm the contents set by Set command [SECURITY] Return from Validator adds the set information of [81h]+2byte INHIBIT 83h Confirm the contents set by Set command [INHIBIT] Return from Validator adds the set information of [83h]+1byte DIRECTION 84h Confirm the contents set by Set command [DIRECTION] Return from Validator adds the set information of [84h]+1byte OPTIONAL **FUNCTION** 85h Confirm the contents set by Set command [OPTIONAL FUNCTION] Return from Validator adds the set information of [85h]+2byte VERSION REQUEST 88h Confirm the model No. of Validator. Return from Validator adds the set information of [88h]+35byte BOOT VERSION REQUEST 89h Confirm the information on [BOOT VERSION] of Validator Return from Validator adds the set information of [89h]+4byte

Can confirm the contents of set information by Set command Can also confirm the version of the Validator.

See 5-7 for the details of added set information.

#### 5-7、Setting and added data of information

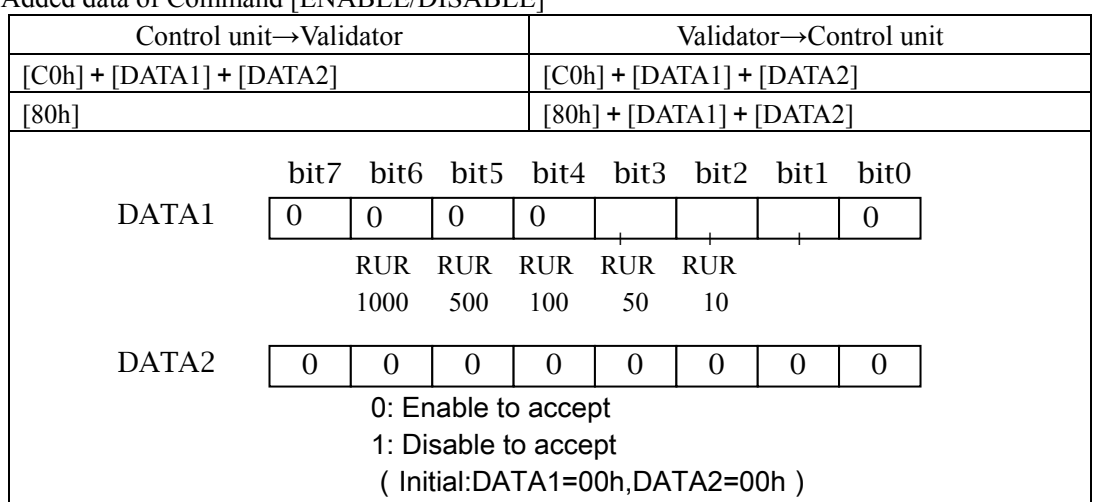

1)Added data of Command [ENABLE/DISABLE]

#### 2) Added data of Command [SECURITY]

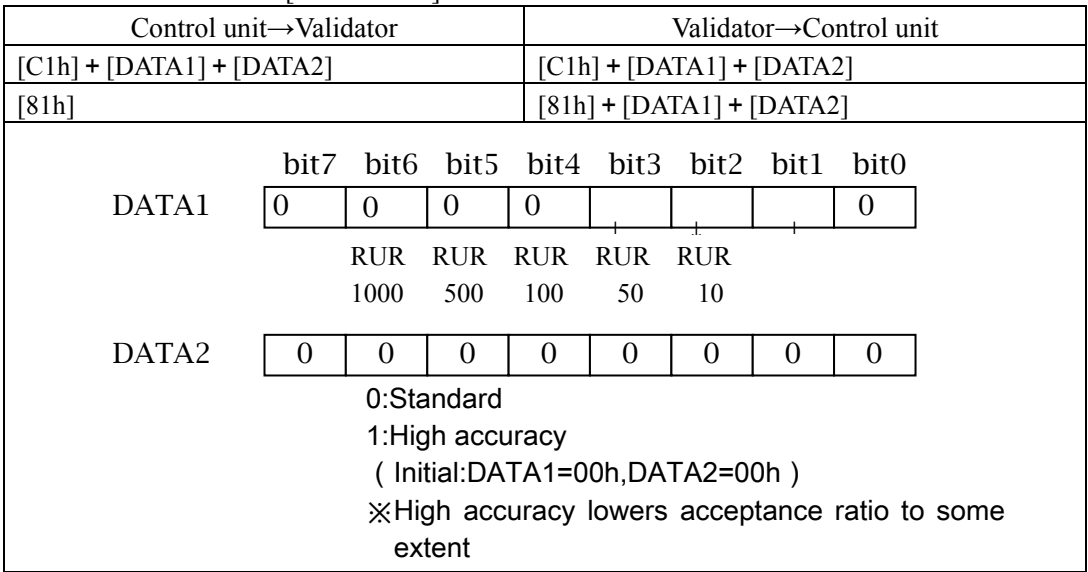

#### 3) Added data of Command [INHIBIT]

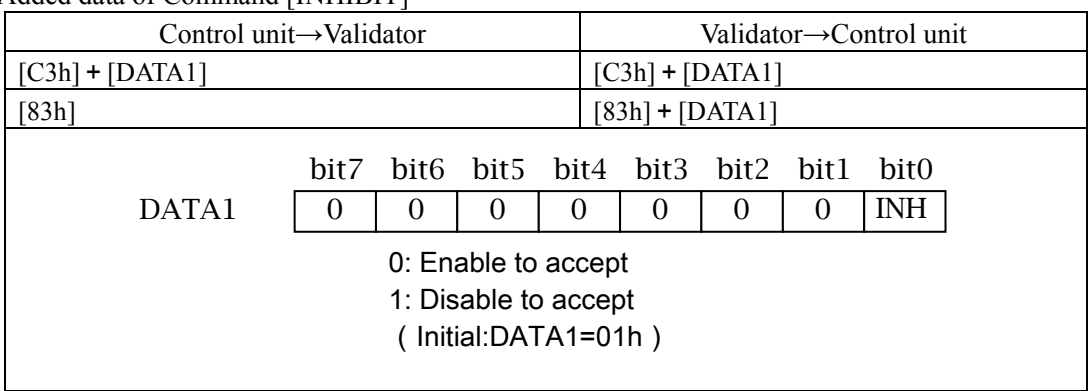

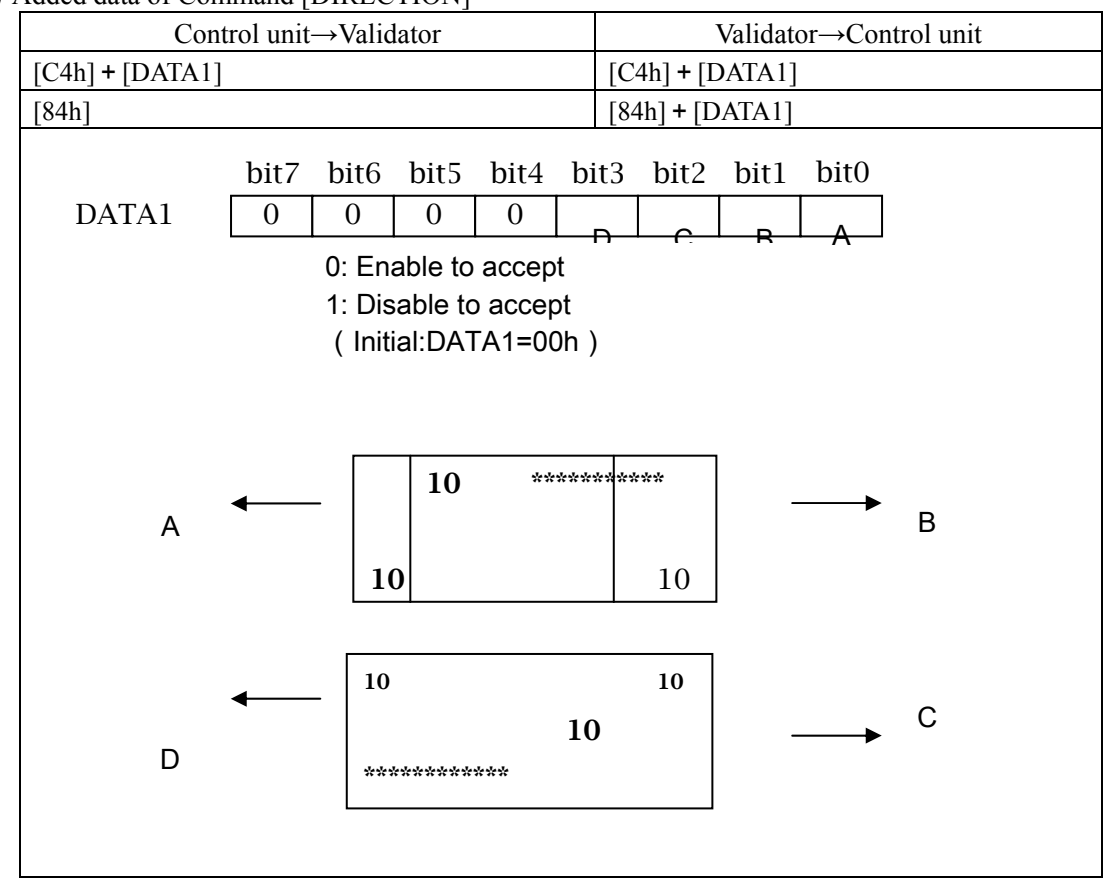

#### 4) Added data of Command [DIRECTION]

#### 5) Added data of Command [OPTIONAL FUNCTION]

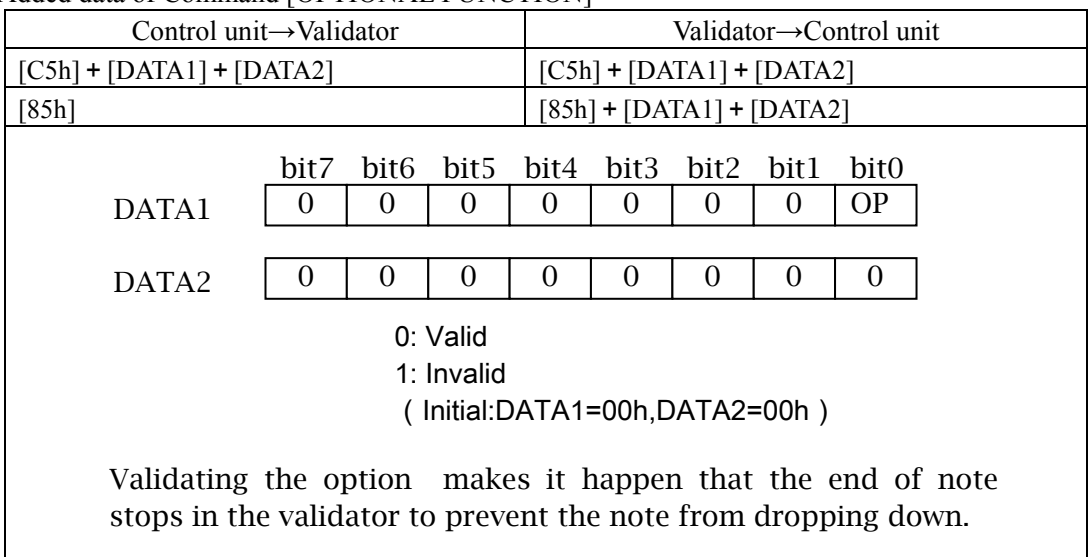

## 6)Added data of Command [VERSION REQUEST]

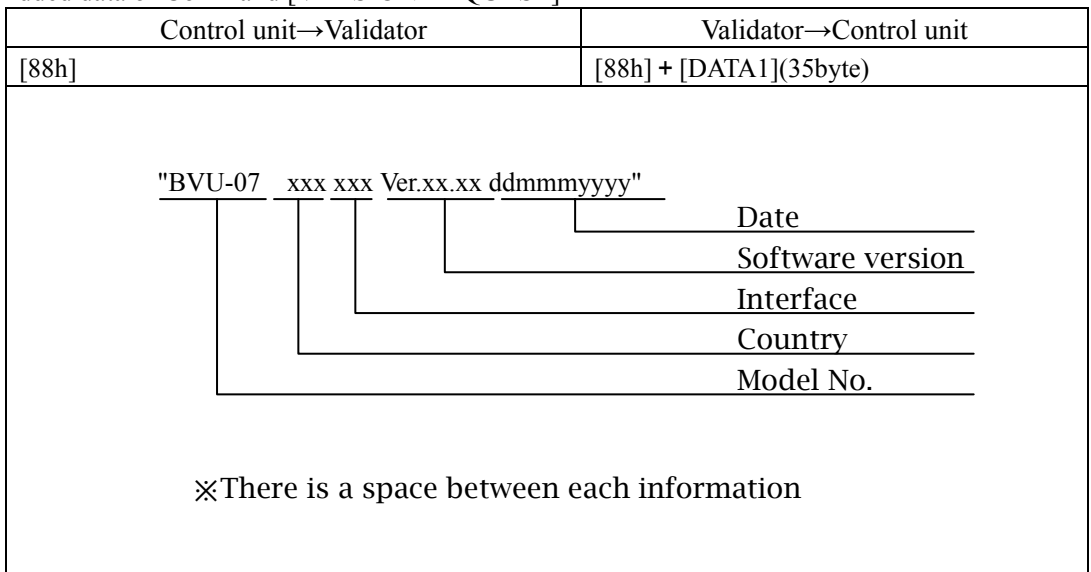

## 7)Added data of Command [BOOT VERSION REQUEST]

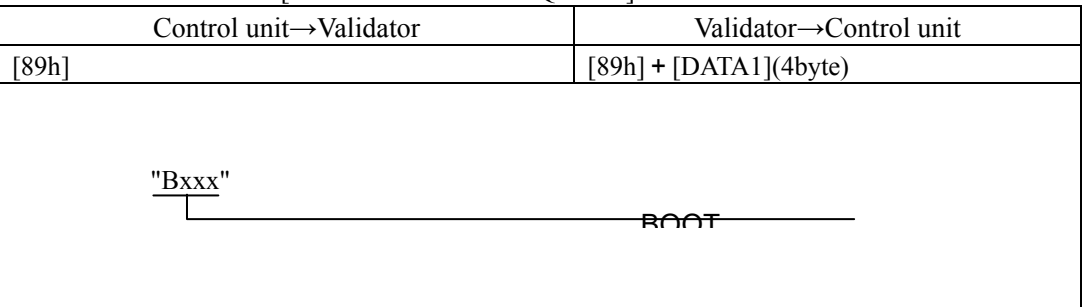

## 6、Timing Chart

#### 6-1、Power ON

1)Power ON at Normal status

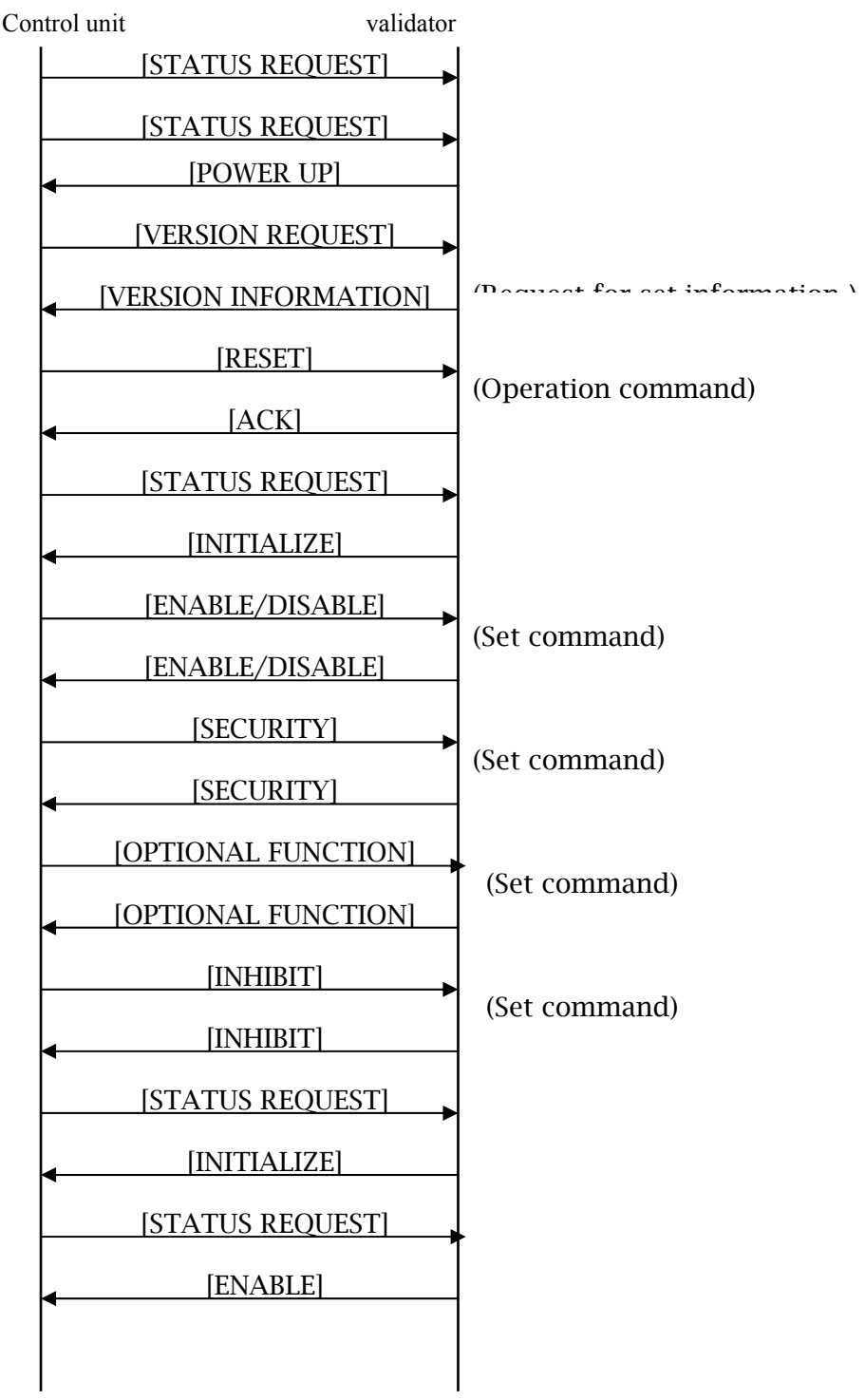

2) Power ON at the status of note on the path.

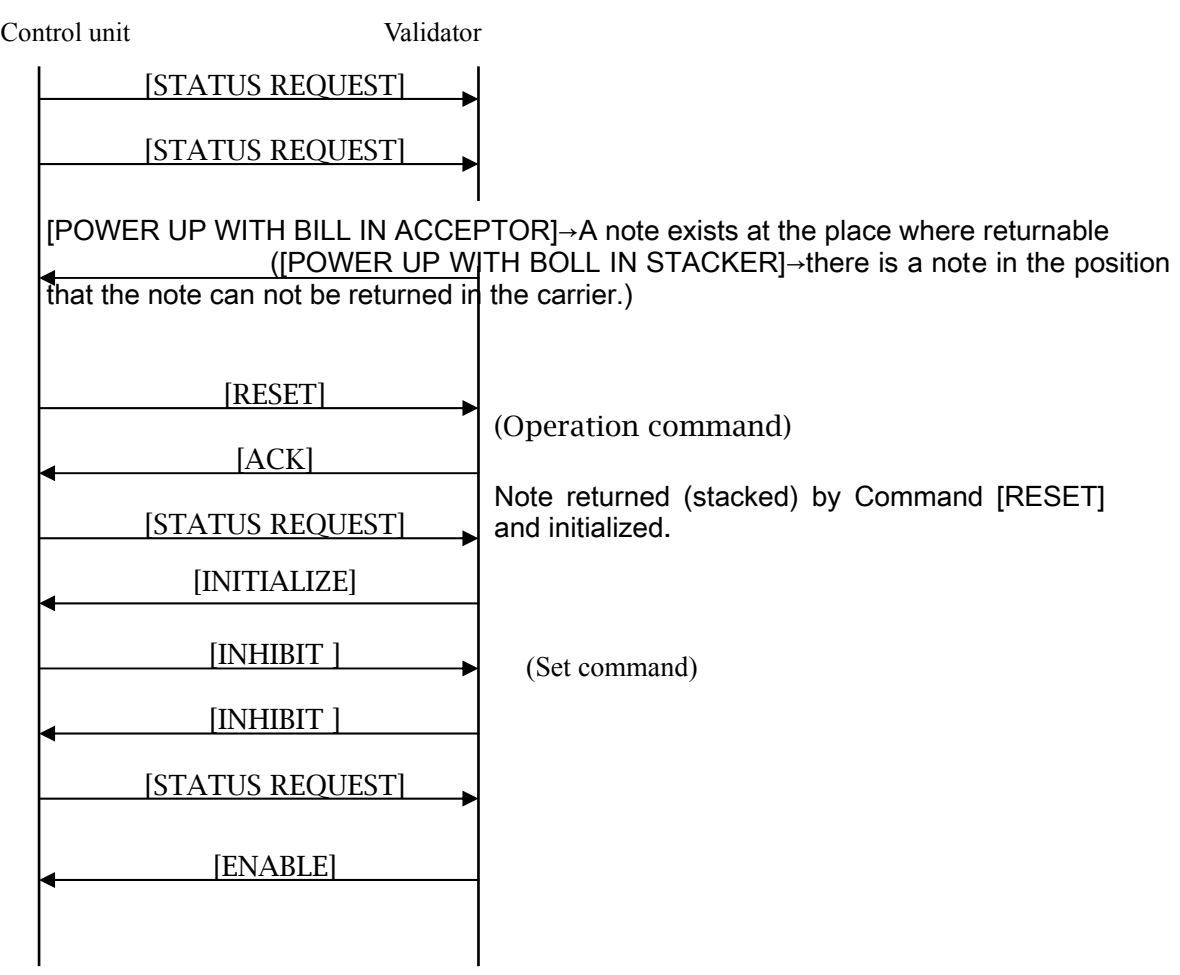

6-2、Note acceptance

### 1) Accepted by Command [STACK-1]

Control unit Validator

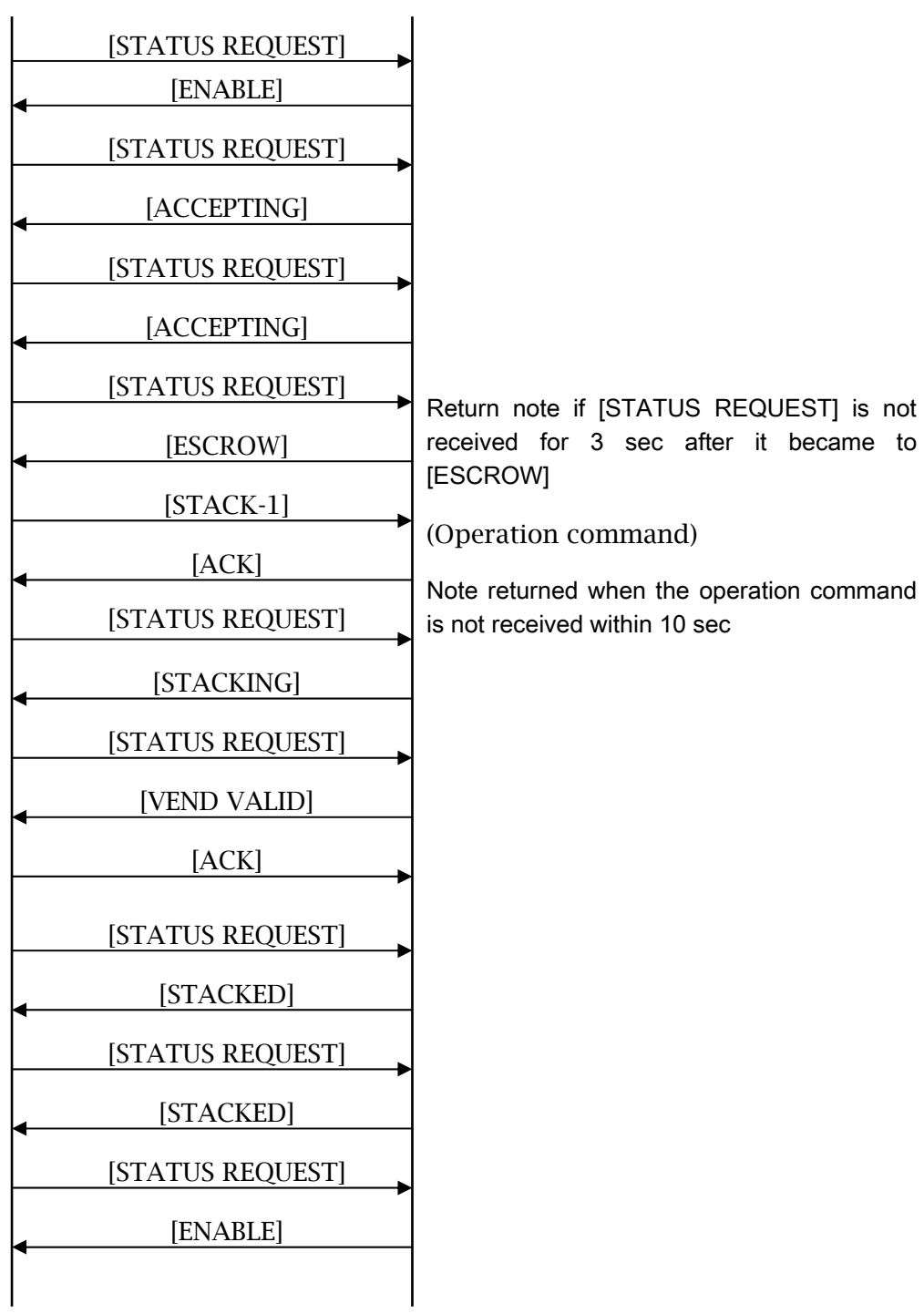

## 2) Accepted by Command [STACK-2]

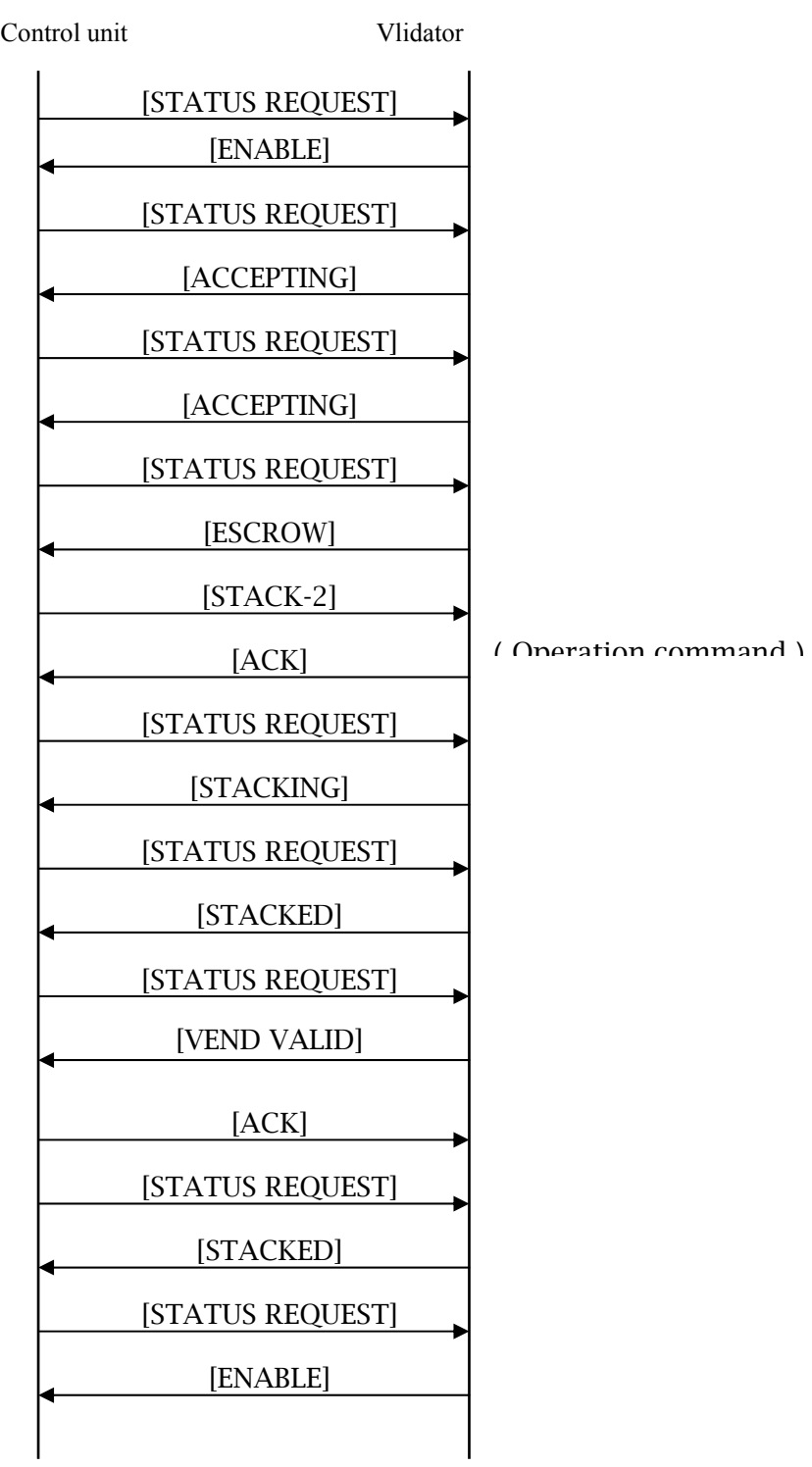

#### 3)Re-send [VEND VALID]

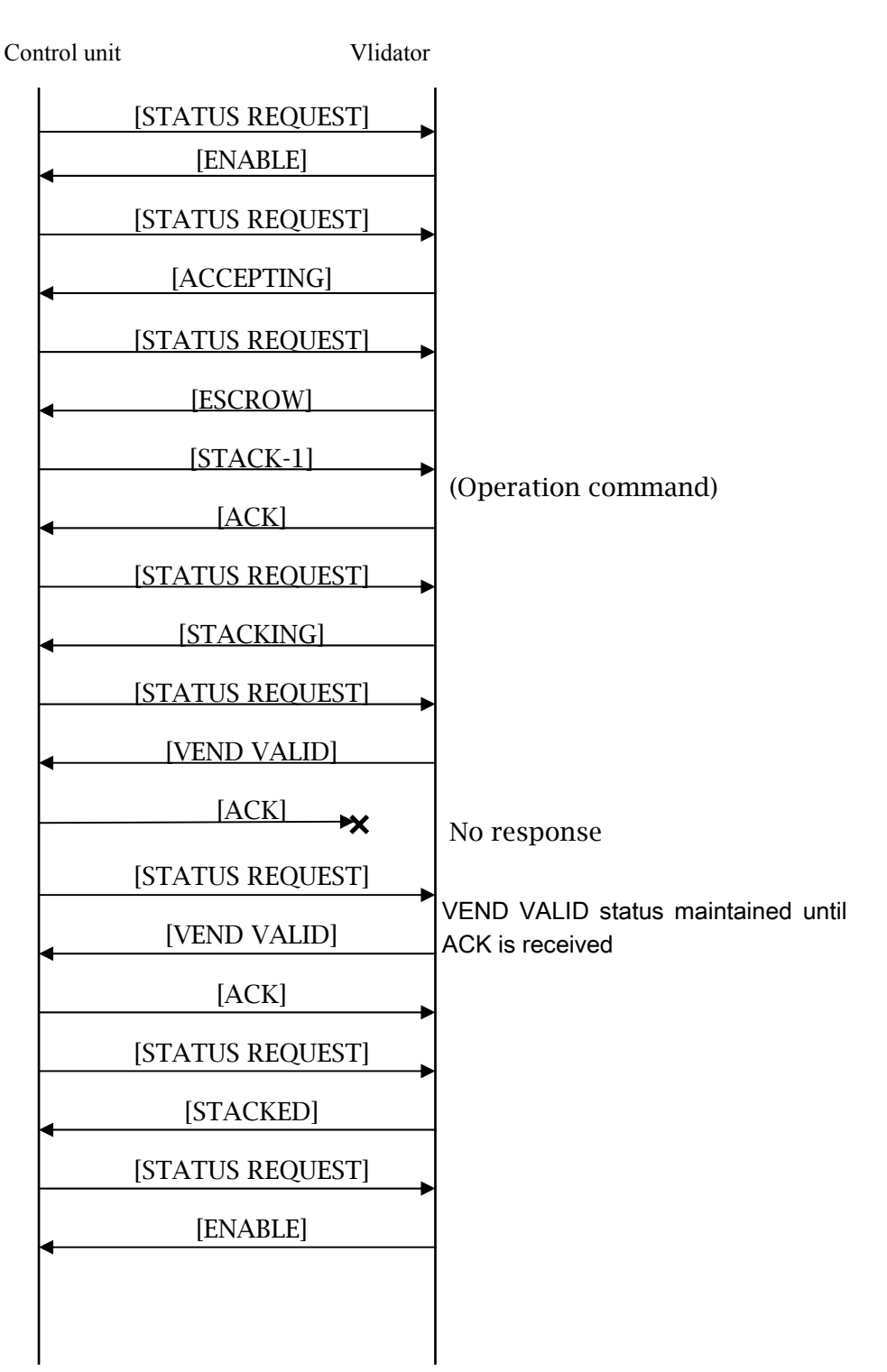

### 6-3、Note return by not validating

Control unit Validator

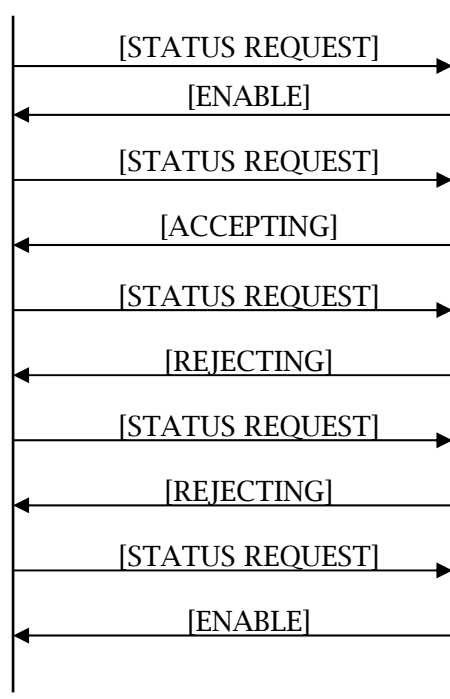

## 6-4、Note return by Command [RETURN]

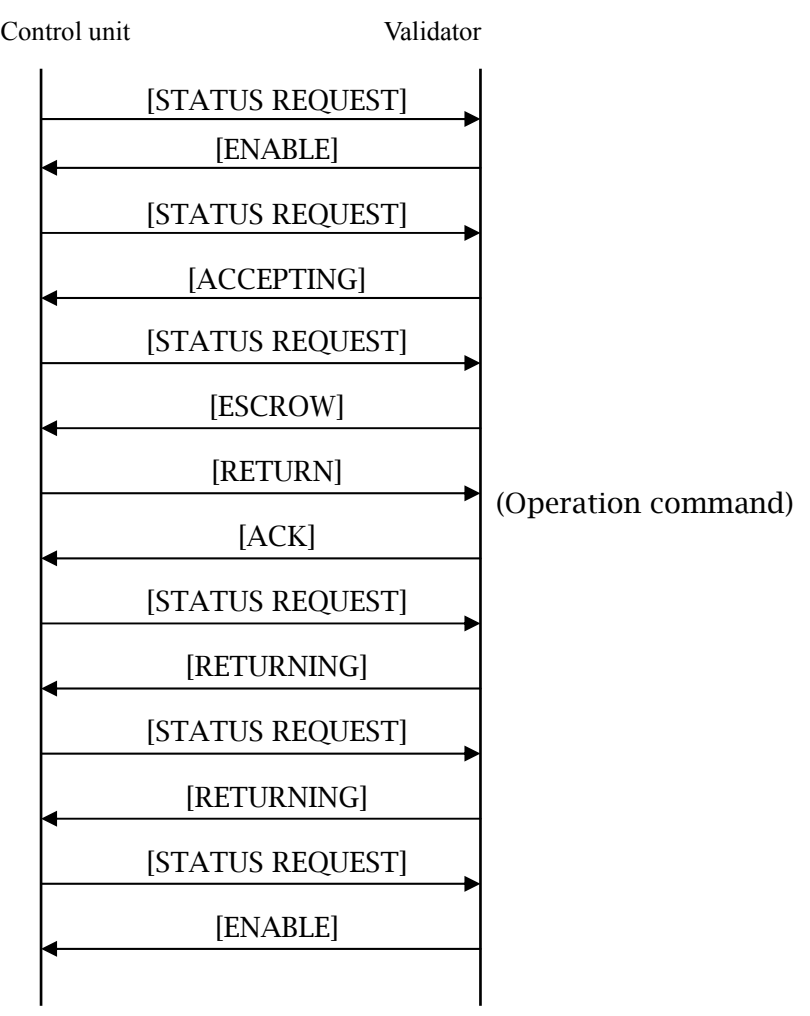

### 6-5、 Inhibit

Control unit Validator [STATUS REQUEST] [ENABLE] [INHIBIT] [STATUS REQUEST] [DISABLE] [INHIBIT] [DISABLE] [STATUS REQUEST]

## 6-6、Full of notes in the Cash box

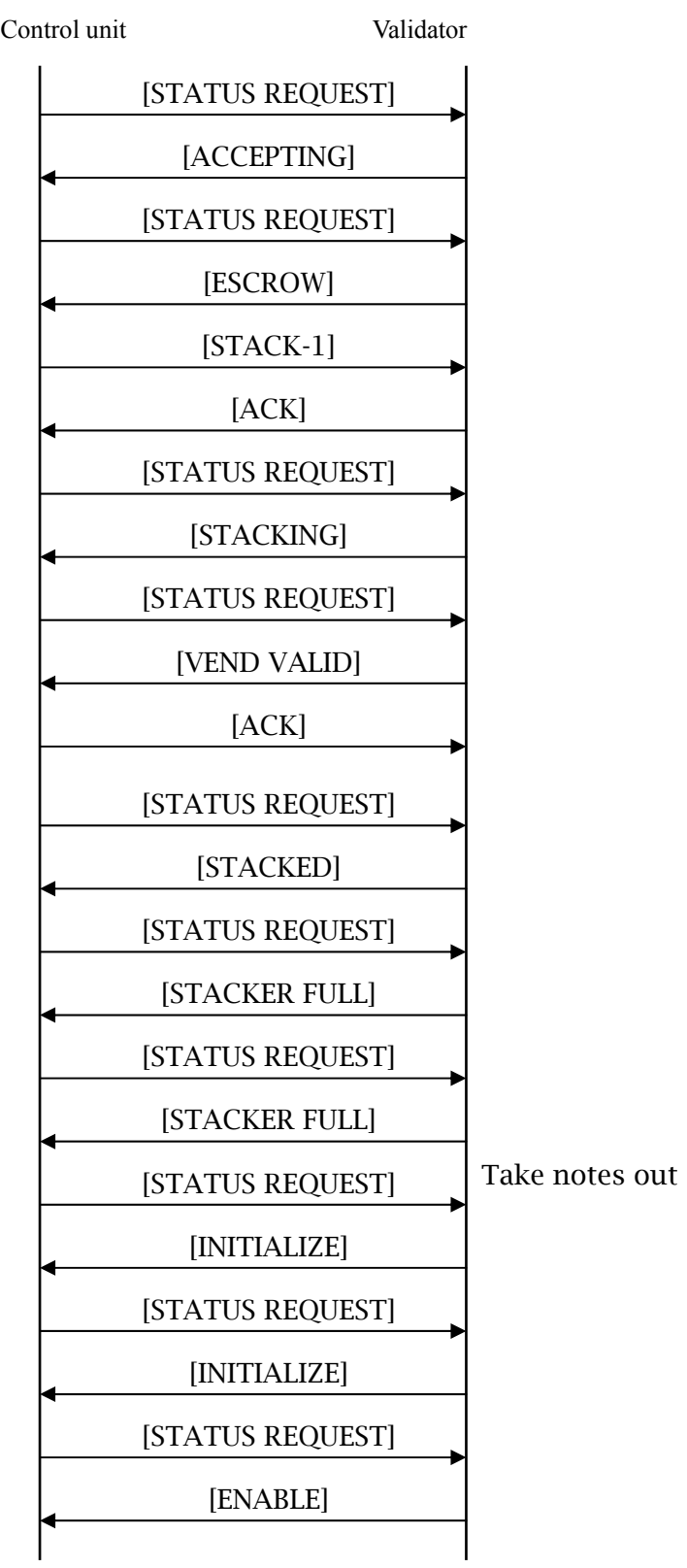

6-7、Note stuck on the way of being returned

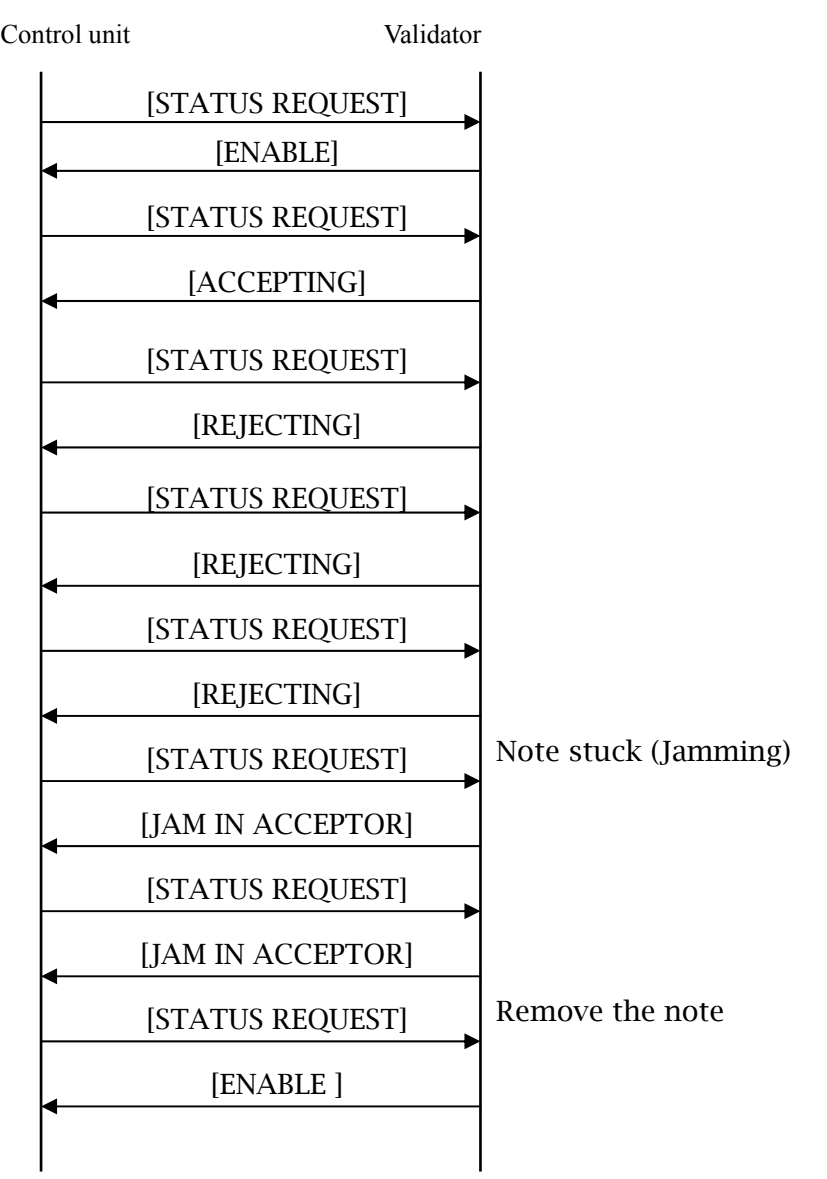